## cXML request example

Inserted information is highlighted.

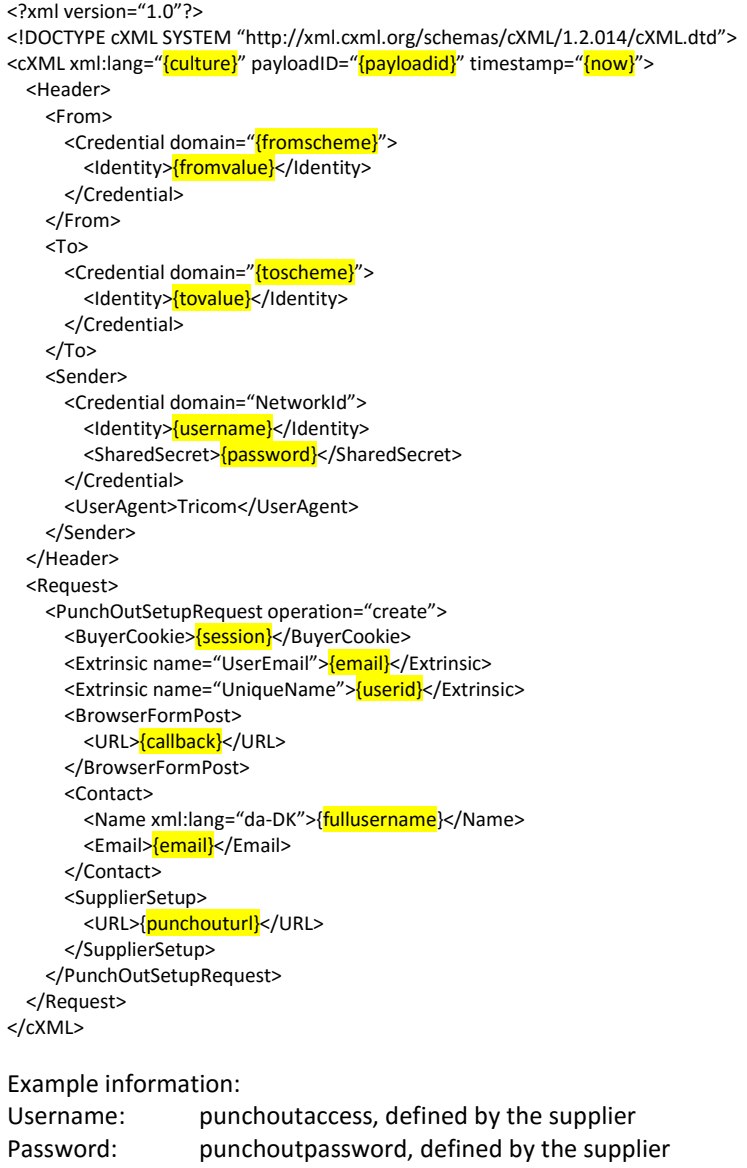

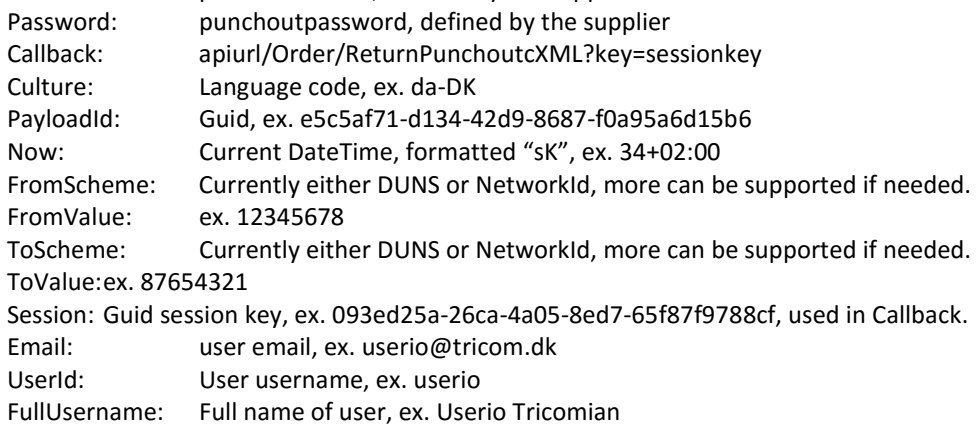

## cXML response example

Required values are highlighted.

```
<?xml version="1.0" encoding="UTF-8"?> 
<cXML payloadID=" timestamp="10-05-2016 kl. 12:07"> 
  <Header> 
    <From> 
     <Credential domain="DUNS"> 
       <Identity>987654321</Identity> 
     </Credential> 
    </From> 
    <To> 
     <Credential domain="DUNS"> 
       <Identity>123456789</Identity> 
     </Credential> 
   </To> <Sender> 
     <Credential domain="DUNS"> 
       <Identity>987654321</Identity> 
     </Credential> 
     <UserAgent /> 
    </Sender> 
  </Header> 
  <Message> 
    <PunchOutOrderMessage> 
     <BuyerCookie>12345678</BuyerCookie> 
     <PunchOutOrderMessageHeader operationAllowed="create"> 
       <Total> 
         <Money currency="DKK">236.25</Money> 
       </Total> 
     </PunchOutOrderMessageHeader> 
     <!-- BASE ITEM --> 
     <ItemIn quantity="1000"> 
       <ItemID> 
         <SupplierPartID>11.222.333</SupplierPartID> 
       </ItemID> 
       <ItemDetail> 
         <UnitPrice> 
          <Money currency="DKK">0.189</Money> 
         </UnitPrice> 
         <Description xml:lang="da">Some item name</Description> 
        <UnitOfMeasure>EA</UnitOfMeasure> 
         <Classification domain="SPSC">12345678</Classification> 
        <Classification domain="UNSPSC">87654321</Classification>
       </ItemDetail> 
     </ItemIn> 
     <!-- DELIVERY --> 
    <ItemIn quantity="1">
       <ItemID> 
         <SupplierPartID>1234567</SupplierPartID> 
         <SupplierPartAuxiliaryID /> 
       </ItemID> 
       <ItemDetail> 
         <UnitPrice> 
          <Money currency="DKK">0.00</Money> 
         </UnitPrice> 
        <Description xml:lang="en">Delivery</Description>
         <UnitOfMeasure>EA</UnitOfMeasure> 
         <Classification domain="SPSC">87654321</Classification> 
        <Classification domain="UNSPSC">22345678</Classification>
         <ManufacturerPartID /> 
         <ManufacturerName /> 
       </ItemDetail> 
     </ItemIn> 
    </PunchOutOrderMessage> 
  </Message> 
</cXML>
```
Notes:

Make sure to take special symbols into account. &, <, >, " and ' are reserved, according to the XML standard. Instead, use entity referencing, ie. & amp; (&), < (<), &gt; (>), & quot; ("), og & apos; (').

More information can be found here: http://xml.cxml.org/current/cXMLUsersGuide.pdf